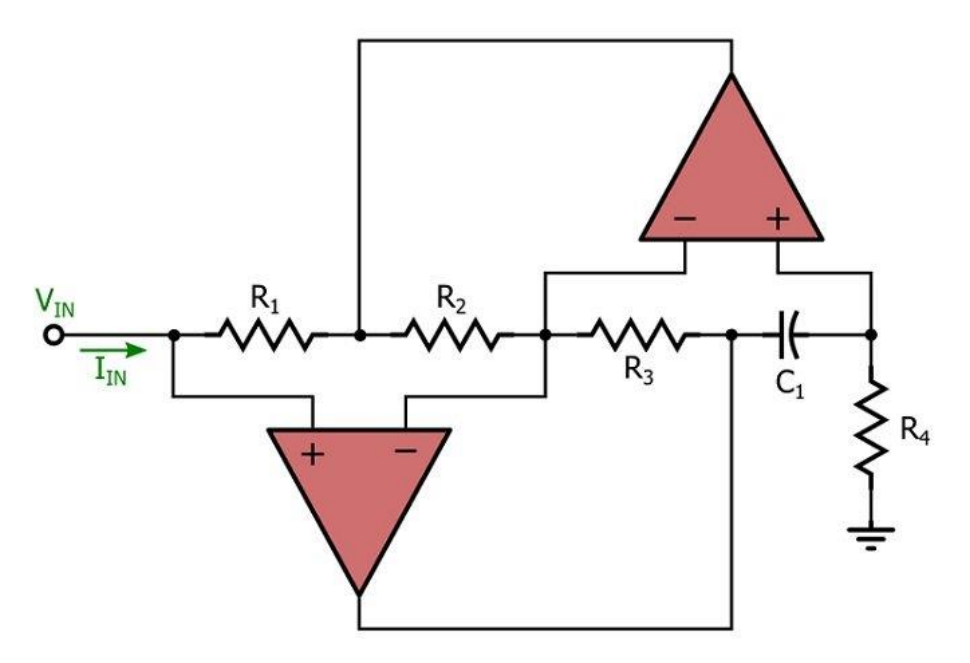

Find the input impedance function mathematically. Confirm and compare the amplitude and phase functions you find with simulation.

When the  $i(t)$  sign is applied to the input of the circuit,  $v(t)=?$  . Show that they are compatible by comparing the mathematical analysis and simulation results.

Explain what this circuit can be used for.

By replacing the circuit with the equivalent circuit, obtain the input impedance function of the equivalent circuit by simulation and compare it with the simulation of the input impedance function of the above circuit.

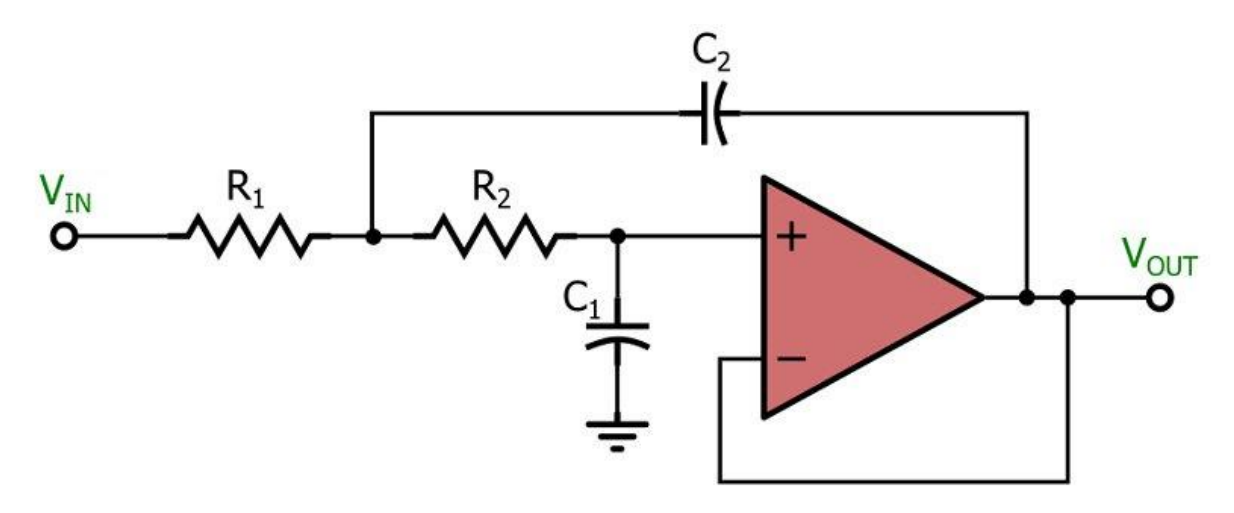

Find the voltage transfer function of the circuit mathematically. Confirm and compare the amplitude and phase functions you find with simulation.

When v(t) is applied to the input of the circuit, vout(t)=? Show that they are compatible by comparing the mathematical analysis and simulation results.

Explain what this circuit can be used for.

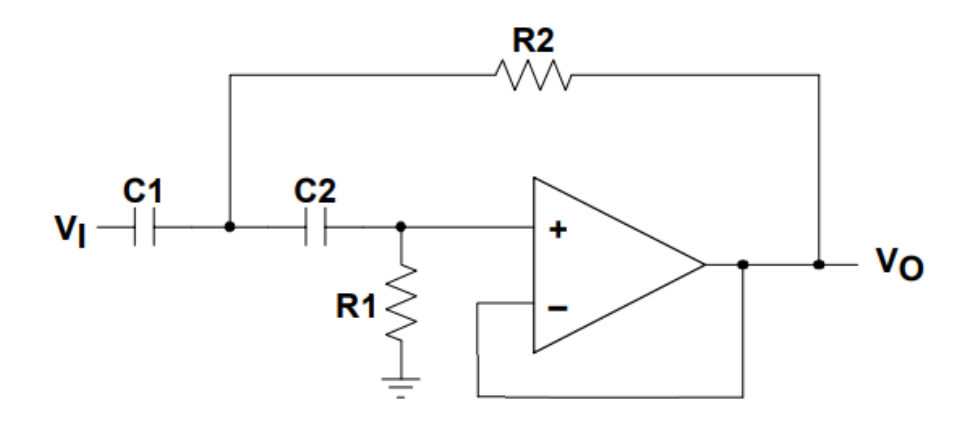

Find the voltage transfer function of the circuit mathematically. Confirm and compare the amplitude and phase functions you find with simulation.

When v(t) is applied to the input of the circuit, vout(t)=? Show that they are compatible by comparing the mathematical analysis and simulation results.

Explain what this circuit can be used for.

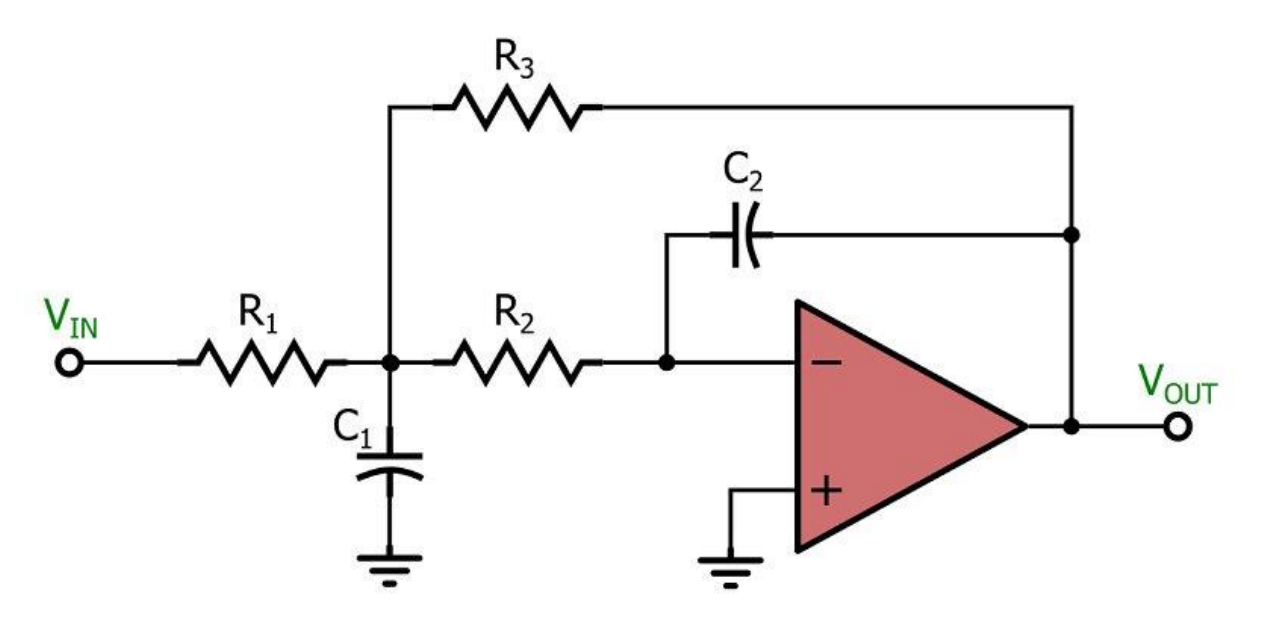

Find the voltage transfer function of the circuit mathematically. Confirm and compare the amplitude and phase functions you find with simulation.

When v(t) is applied to the input of the circuit, vout(t)=? Show that they are compatible by comparing the mathematical analysis and simulation results.

Explain what this circuit can be used for.

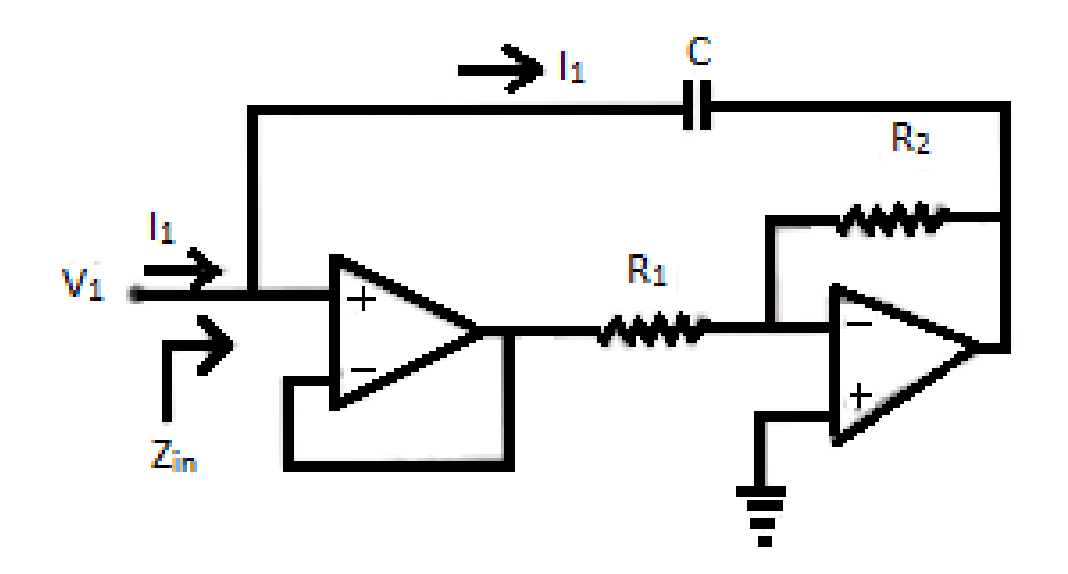

Find the input impedance function mathematically. Confirm and compare the amplitude and phase functions you find with simulation.

When the i(t) sign is applied to the input of the circuit,  $v(t)=?$  . Show that they are compatible by comparing the mathematical analysis and simulation results.

Explain what this circuit can be used for.

By replacing the circuit with the equivalent circuit, obtain the input impedance function of the equivalent circuit by simulation and compare it with the simulation of the input impedance function of the above circuit.

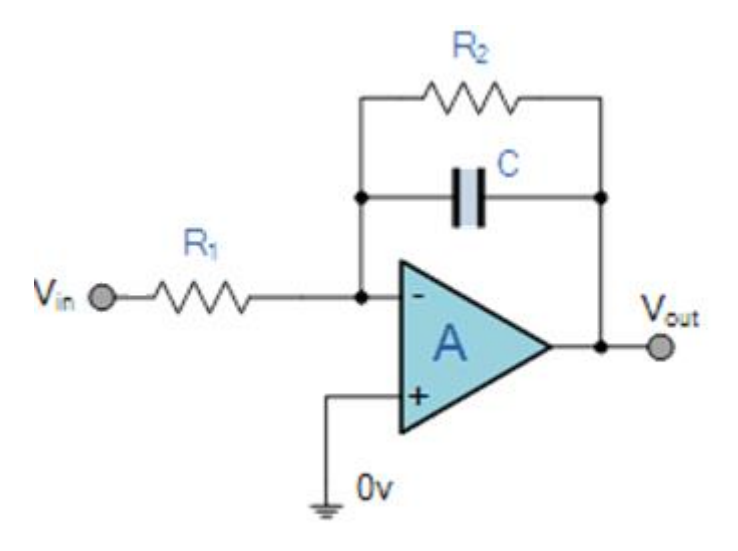

Find the voltage transfer function of the circuit mathematically. Confirm and compare the amplitude and phase functions you find with simulation.

When v(t) is applied to the input of the circuit, vout(t)=? Show that they are compatible by comparing the mathematical analysis and simulation results.

Observe the output in simulation by applying a square wave with a frequency of 1 kHz with 10mV amplitude to the input of the circuit.

Explain what this circuit can be used for.

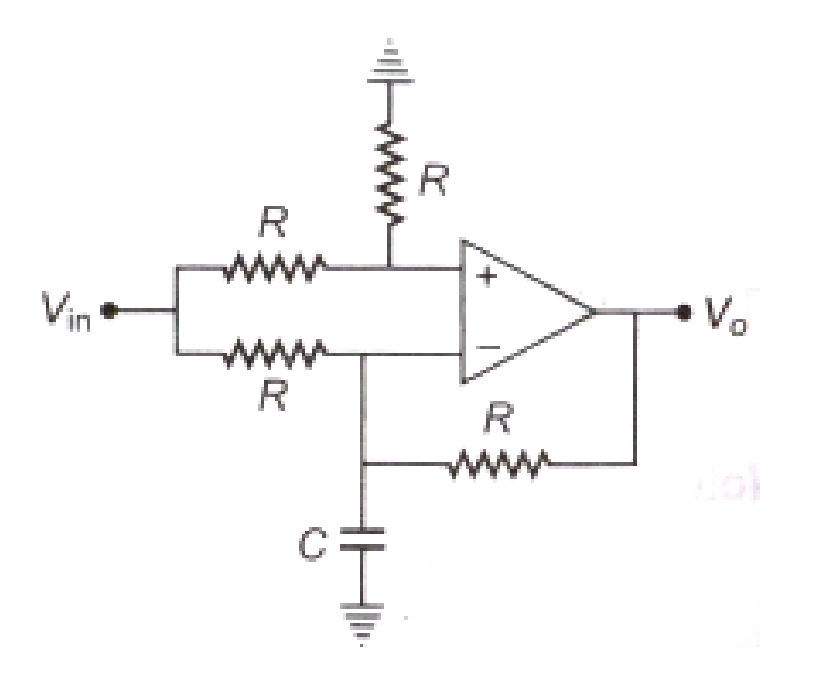

Find the voltage transfer function of the circuit mathematically. Confirm and compare the amplitude and phase functions you find with simulation.

When v(t) is applied to the input of the circuit, vout(t)=? Show that they are compatible by comparing the mathematical analysis and simulation results.

Observe the output in simulation by applying a 10mV amplitude 1 kHz frequency triangle wave to the input of the circuit.

Explain what this circuit can be used for.

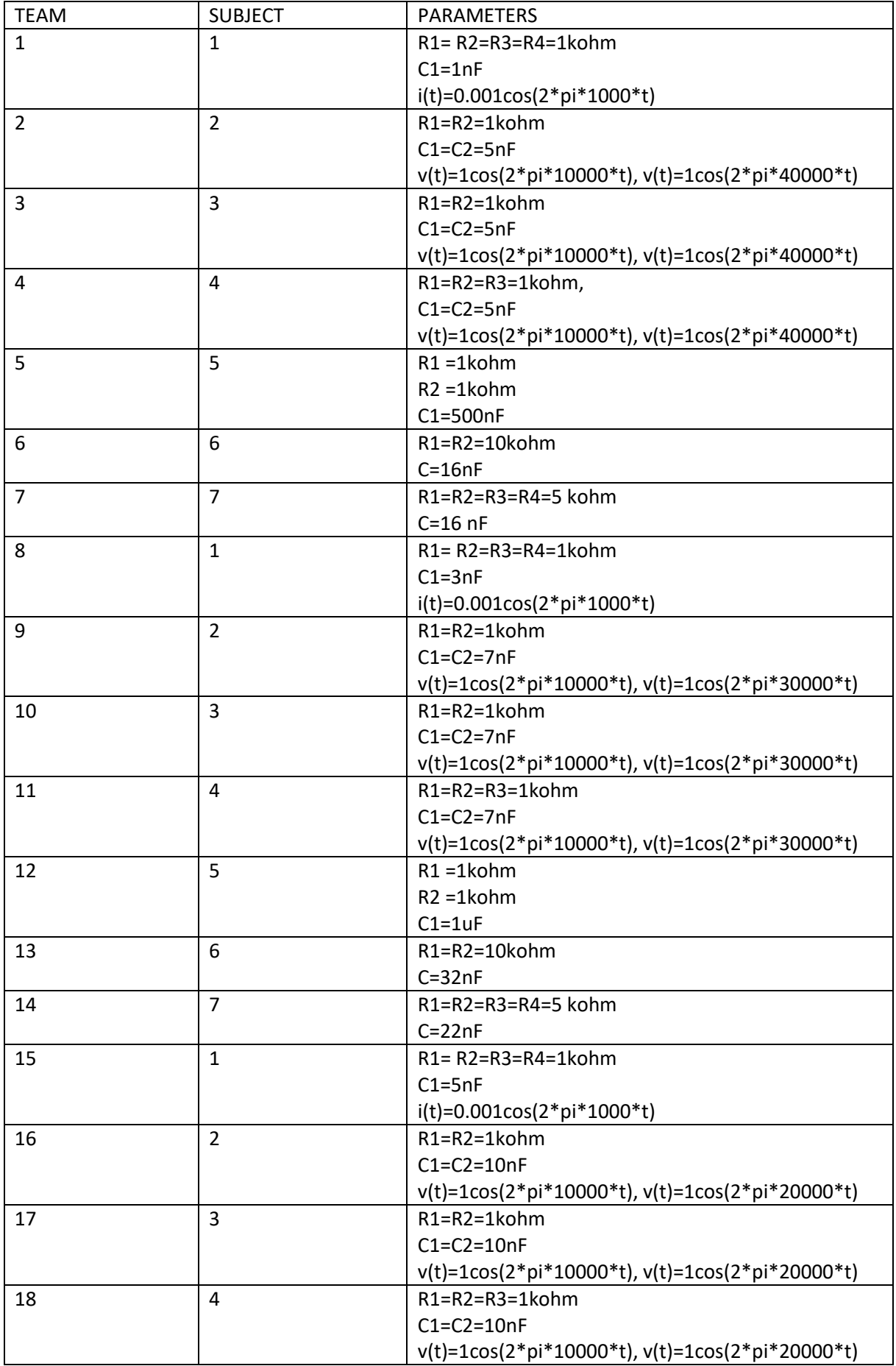

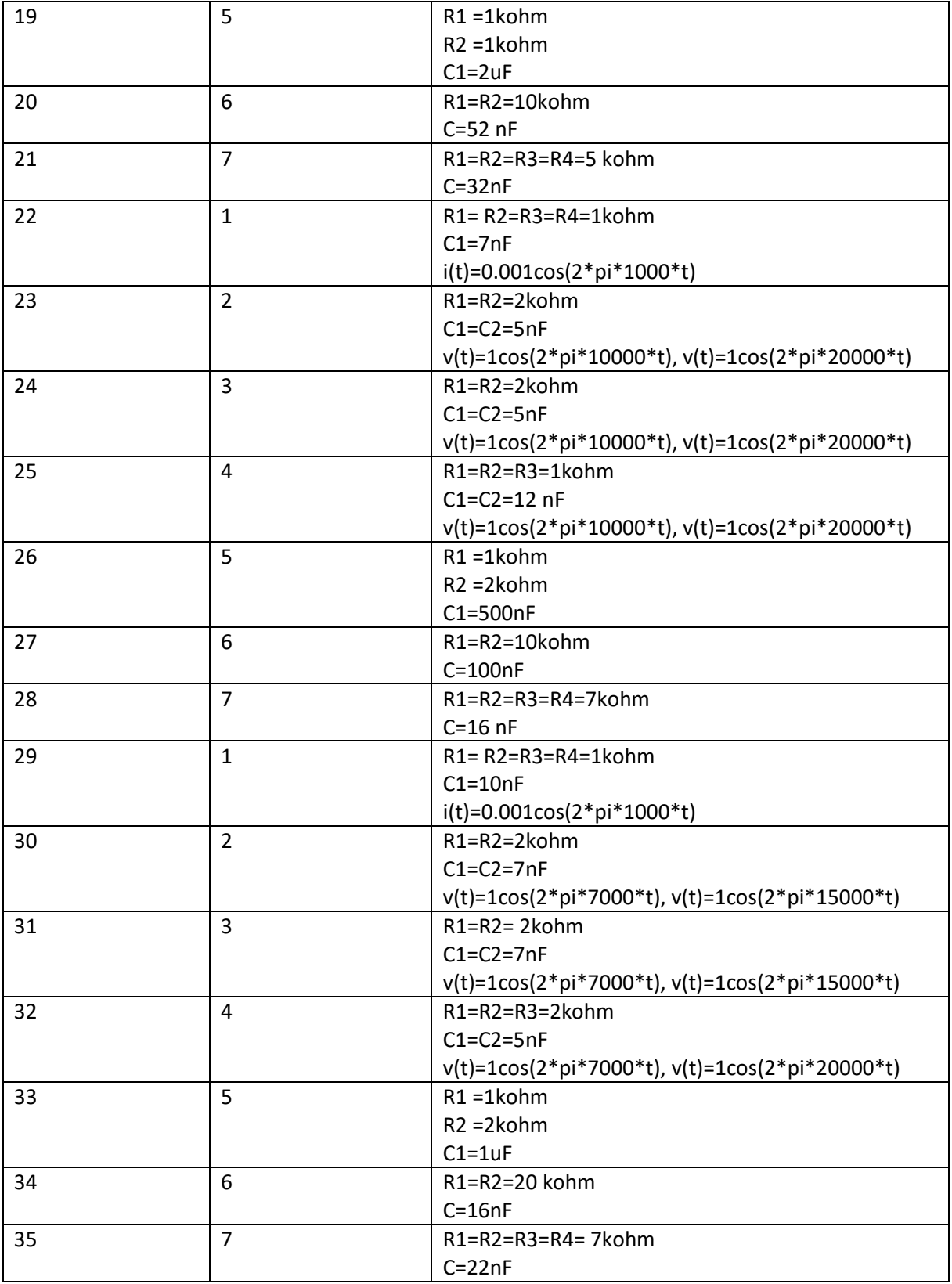